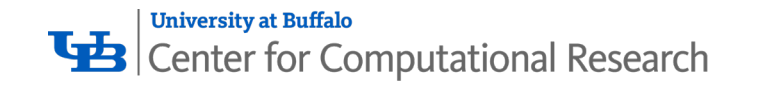

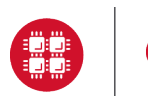

**Ohio Supercomputer Center** 

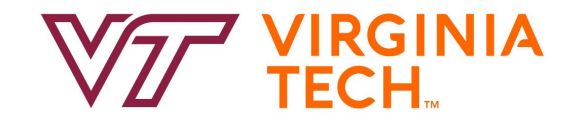

# **OPEN OnDemand**

## Alan Chalker, Ph.D.

This work is supported by the National Science Foundation of the United States under the awards NSF SI2-SSE-1534949 and CSSI-Software-Frameworks-1835725.

# Supercomputing. Seamlessly.

#### **An intuitive, innovative, and interactive interface to remote computing resources**

Open OnDemand helps computational researchers and students efficiently utilize remote computing resources by making them easy to access from any device. It helps computer center staff support a wide range of clients by simplifying the user interface and experience.

#### Key Benefits & Impact

- Key benefit to you, the end user: You can use any web browser to access resources at a computing service provider.
- Key benefit to you, the computer center staff: A wide range of clients/needs can utilize your computing resources.
- Overall impact:

Users are able to use remote computing resources faster and more efficiently.

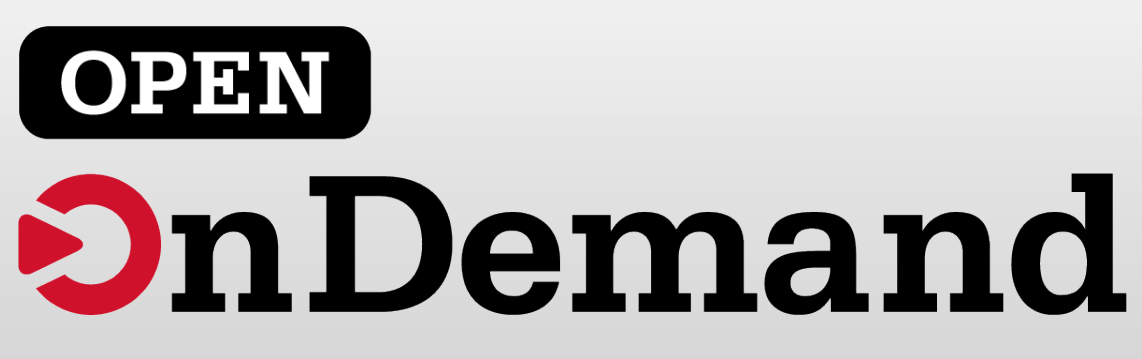

# Open OnDemand Sites

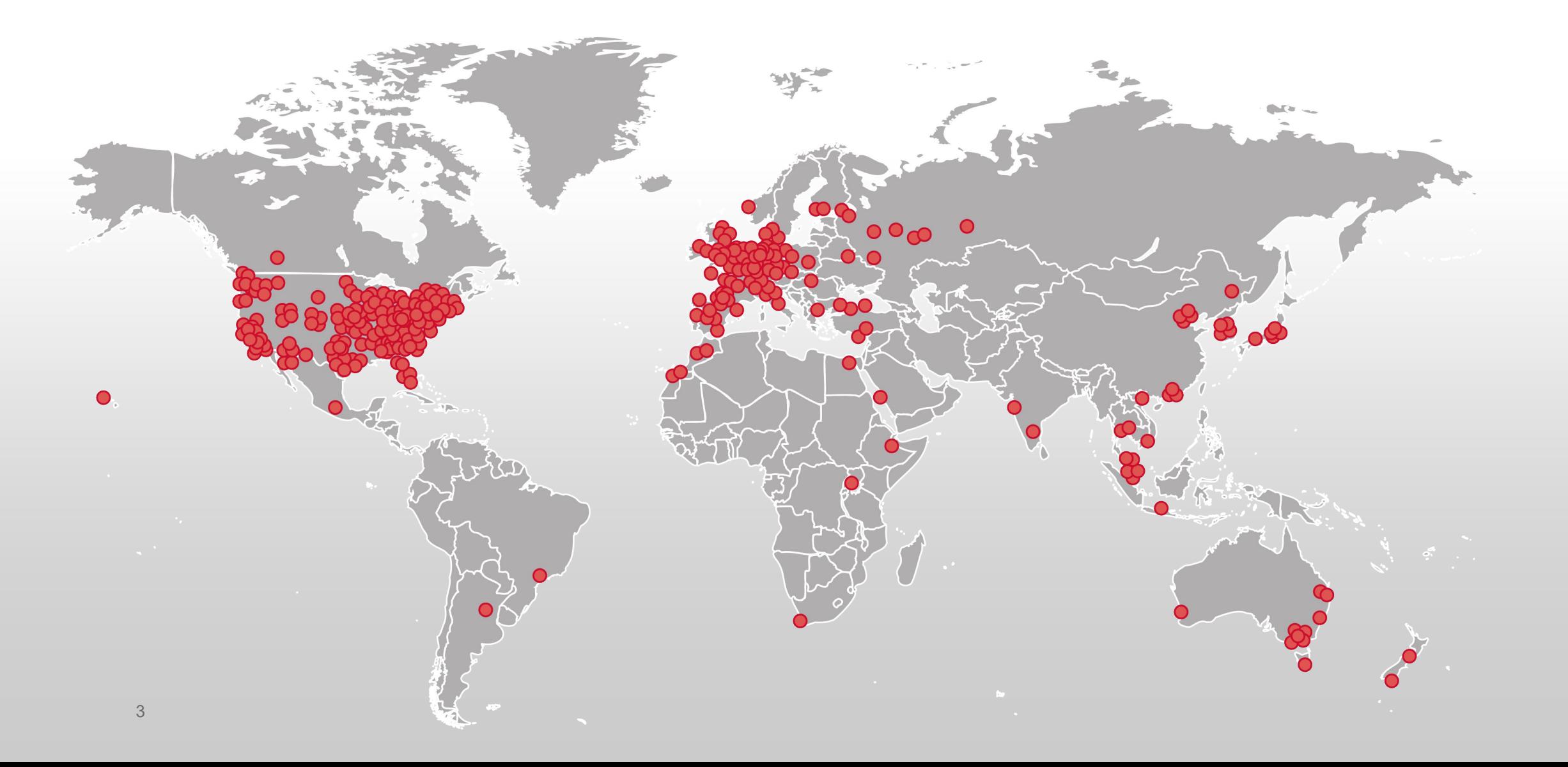

#### Production Deployments

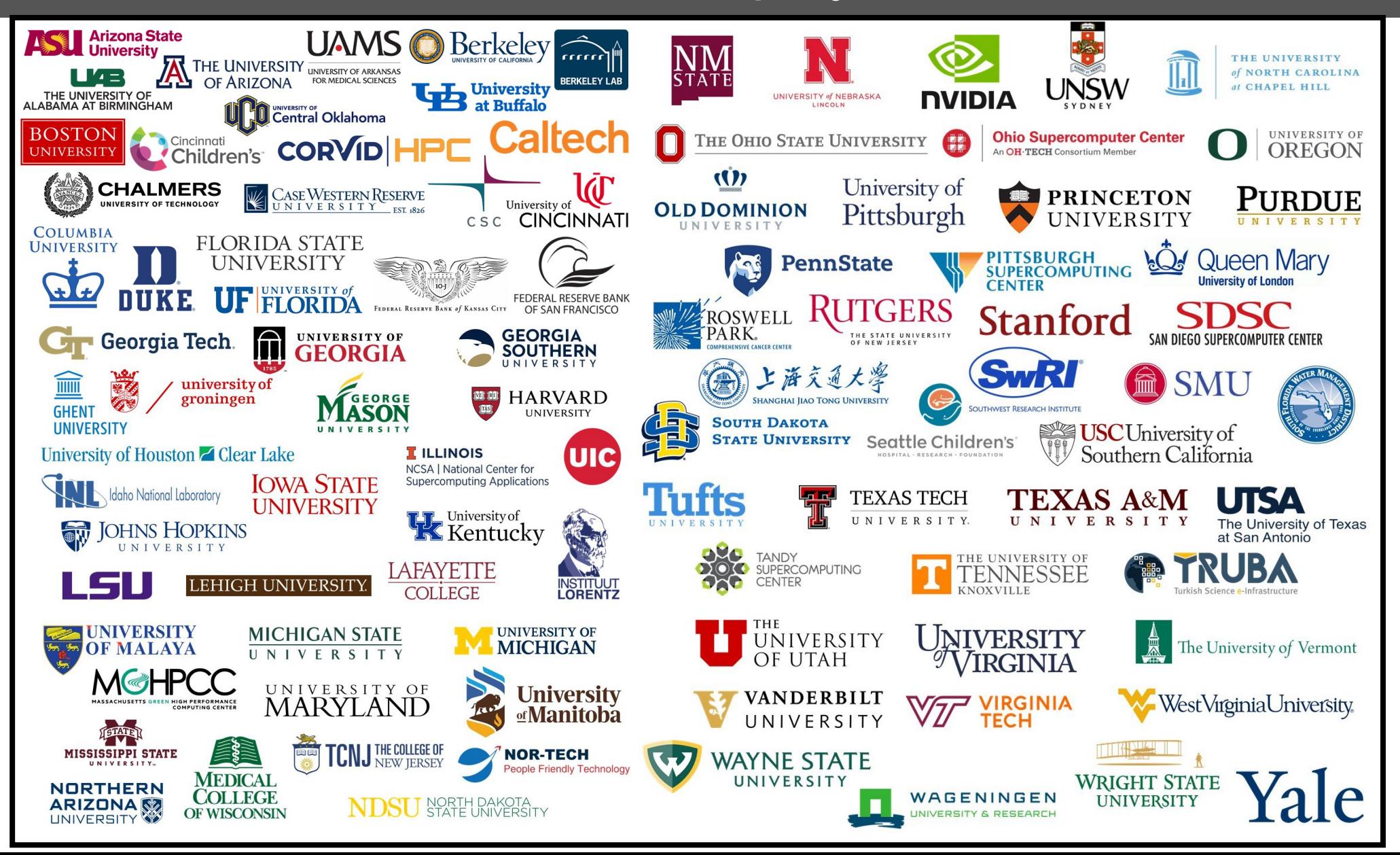

## Configuring software to be available in OnDemand

- New software is made available through OnDemand by adding new "apps"
- Users can develop and run apps in their home directory
- Admins can publish apps by copying them to the OnDemand web host's local disk in /var/www/ood/apps

# Configuring software: Types of apps

- **Interactive App Plugins** 
	- Consists of a job template and configuration files
	- Submits a batch job which launches VNC GUI app or web server on compute node and provides user link to connect
- Passenger web apps written in Python, Ruby, or Node.js
	- Run as the user they are acting on behalf of the user
	- Do not need to manage authentication or authorization
	- Write any app specific data to user dirs (\$HOME, \$SCRATCH)

# 2.1 Projects in Flight

- Quick Launch Apps
	- Apps with preset values that launch with 1 click.
- New Job Composer Alpha
	- Work in progress.
	- Provides improved project management for researchers.
- Support for more automatic values in batch connect apps.
	- Automatic Modules are in progress.
	- Queues/partitions on the roadmap.
- Documentation Site restructure
	- Navigation panel of the documentation site is being reworked.
- RPMs being produced every day
	- Follow <https://github.com/OSC/ondemand/issues/1780> for updates!

# Find Out More!

# **[openondemand.org](http://openondemand.org/)**

- Use our Discourse instance for help
- Join our mailing list for updates
- Monthly "Tips and Tricks" webinars
- Monthly open office hours
- Submit a Github issue

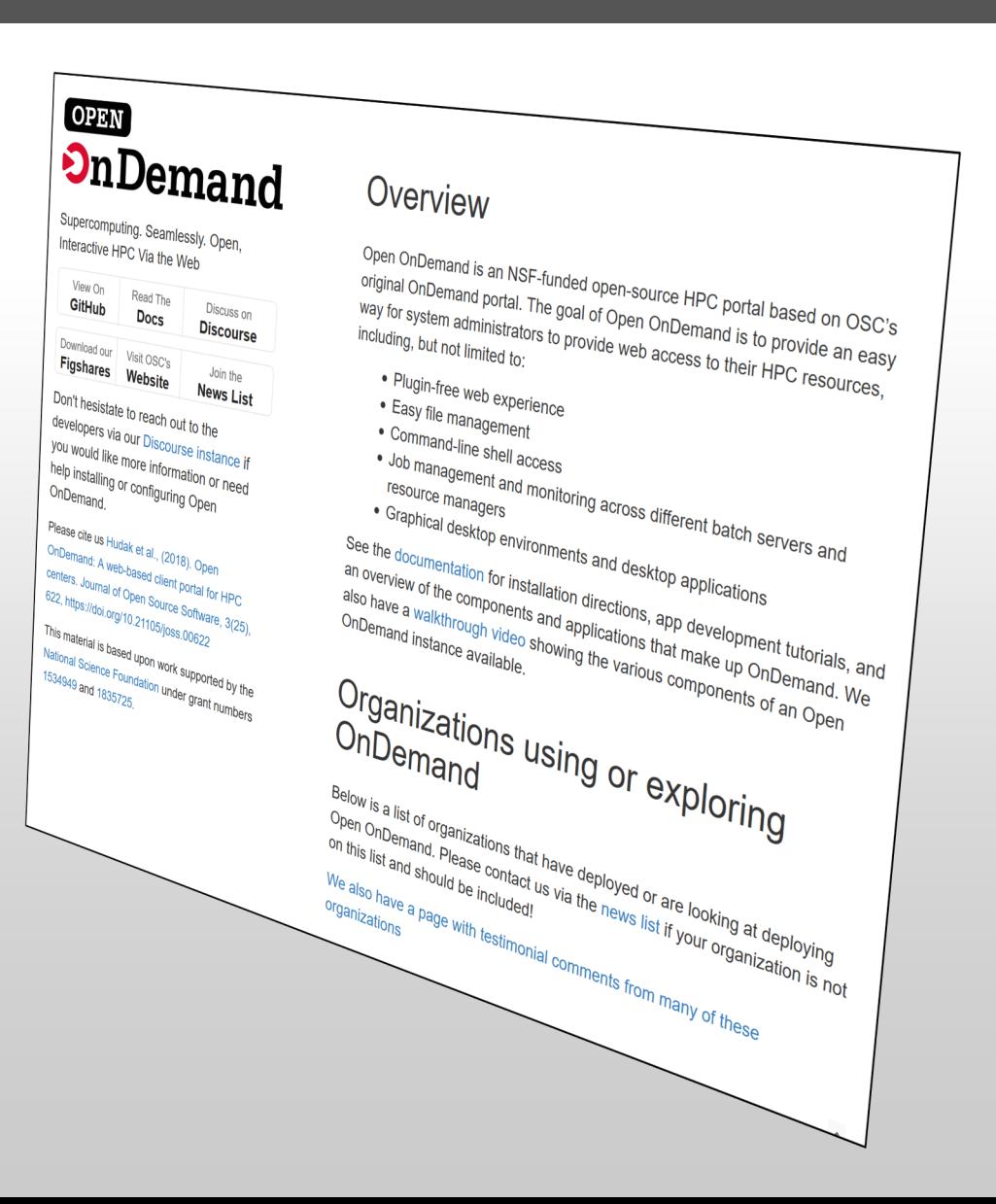